#### **Инструкция по выполнению работы**

Экзаменационная работа состоит из двух частей, включающих в себя 20 заданий. Часть 1 содержит 18 заданий с кратким ответом, часть 2 содержит 2 задания, которые необходимо выполнить на компьютере.

На выполнение экзаменационной работы по информатике отводится 2 часа 30 минут (150 минут). К выполнению заданий части 2 можно перейти, только сдав выполненные задания части 1 экзаменационной работы. Вы можете самостоятельно определять время, которое отводите на выполнение заданий части 1, но рекомендуемое время – 1 час 15 минут (75 минут) и на выполнение заданий части 2 также 1 час 15 минут (75 минут).

При выполнении заданий части 1 нельзя пользоваться компьютером, калькулятором, справочной литературой.

Ответы к заданиям 1–6 записываются в виде одной цифры, которая соответствует номеру правильного ответа. Эту цифру запишите в поле ответа в тексте работы, а затем перенесите в бланк ответов № 1. Ответы к заданиям 7–18 записываются в виде числа, последовательности букв или цифр. Ответ запишите в поле ответа в тексте работы, а затем перенесите в бланк ответов № 1. Если в задании в качестве ответа требуется записать последовательность цифр или букв, при переносе ответа на бланк следует указать только эту последовательность, без пробелов, запятых и других дополнительных символов.

Часть 2 содержит 2 задания (19, 20). Результатом выполнения каждого из этих заданий является отдельный файл. Формат файла, его имя и каталог для сохранения Вам сообщат организаторы экзамена.

При выполнении заданий можно пользоваться черновиком. Записи в черновике не учитываются при оценивании работы.

Баллы, полученные Вами за выполненные задания, суммируются. Постарайтесь выполнить как можно больше заданий и набрать наибольшее количество баллов.

### *Желаем успеха!*

### Часть 1

Ответом к заданиям 1-6 является одна цифра, которая соответствует номеру правильного ответа. Запишите эту цифру в поле ответа в тексте работы, а затем перенесите в БЛАНК ОТВЕТОВ № 1 справа от номера соответствующего задания, начиная с первой клеточки.

- Статья, набранная на компьютере, содержит 16 страниц, на каждой  $\mathbf{1}$ странице 32 строки, в каждой строке 35 символов. Определите информационный объём статьи в одной из кодировок Unicode, в которой каждый символ кодируется 16 битами.
	- $\left( \frac{1}{2} \right)$ 560 байт
	- 280 байт  $(2)$
	- 35 Кбайт  $3)$
	- $4)$ 28 Кбайт

 $O<sub>TB</sub>er: \Box$ 

#### Пояснение

Найдем количество символов в четырёх страницах:

$$
K=a*b*c=16.32.35=35*2^9.
$$

Один символ кодируется  $i=16=2^4$  битами,  $2^{10}$  байт составляют 1 килобайт, поэтому информационный объем статьи составляет

$$
V = K * i = \frac{35 * 2^{13}}{2^{13}} = 35
$$
 Kбайт

Правильный ответ указан под номером 3.

- $\overline{2}$ Для какого из приведённых значений числа Х истинно высказывание: HE  $(X > 5)$  II  $(X > 4)$ ?
	- $\overline{4}$  $1)$  $(2)$  $5\overline{)}$ 6
	- $3)$
	- $4)$  $7\phantom{.0}$

 $O<sub>TB</sub>er: \Box$ 

### Пояснение.

Логическое «И» истинно только тогда, когда истинны оба высказывания. Учитывая логическое отрицание «НЕ», запишем выражение в виде

$$
(X \leq 5) \mathbf{I}(X > 4)
$$

и проверим все варианты ответа.

1) Ложно, поскольку ложно второе высказывание: 4 больше 4.

2) Истинно, поскольку истинныоба высказывания: 5 не больше5 и 5 больше 4.

3) Ложно, поскольку ложнопервое высказывания: 6 не больше 5.

4) Ложно, поскольку ложнопервое высказывания: 7 не больше 5

Правильный ответ указан под номером 2.

**3** Между населёнными пунктами A, B, C, D, E, F построены дороги, протяжённость которых (в километрах) приведена в таблице.

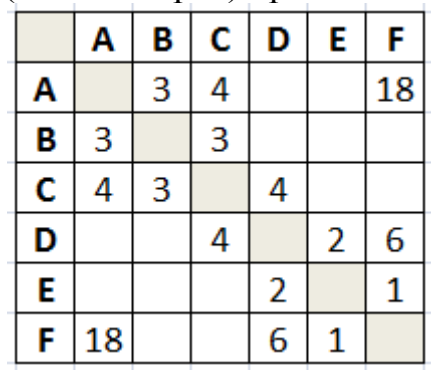

Определите длину кратчайшего пути между пунктами A и F. Передвигаться можно только по дорогам, указанным в таблице.

- 1) 11
- 2) 13
- 3) 14
- 4) 18

Ответ:

# **Пояснение.**

Найдём все варианты маршрутов между пунктами A и F и выберем самый короткий.

Из пункта А можно попасть в пункты В, С, F.

Из пункта B можно попасть в пунктыA, С.

Из пункта С можно попасть в пункты A,B,D.

Из пункта D можно попасть в пункты C, Е, F.

Из пункта E можно попасть в пункты D, F.

Из пункта F можно попасть в пункты A, D, E.

А —F: длина маршрута 18 км.

А —В —C —D—Е—F: длина маршрута 13 км.

А —В —C —D—F: длина маршрута 12 км.

А —C —D—F: длина маршрута 14 км.

A—С—D—Е —F: длина маршрута 11 км.

Правильный ответ указан под номером 1

**4** Пользователь работал с каталогом **D:\Фотографии\Дом\Кошка**. Сначала он поднялся на два уровня вверх, потом спустился в каталог **Экзамен** и после этого спустился в каталог **Сочинение**.

Укажите полный путь того каталога, в котором оказался пользователь.

- 1) **D:\Сочинение\Экзамен**
- 2) **D:\Экзамен\Сочинение**
- 3) **D:\Фотографии\Экзамен\Сочинение**
- 4) **D:\Фотографии\Сочинение\Экзамен**

Ответ:

# **Пояснение.**

Пользователь начал переходить из каталога**D:\Фотографии\Дом\Кошка**Поднимемся на два уровня вверх, окажемся в **D:\Фотографии**. Теперь, спустимсяв каталог **Экзамен** и после этого спустился в каталог **Сочинение**. Таким образом, полный путь того каталога, в котором оказался пользователь **D:\Фотографии\Экзамен\Сочинение**

Правильный ответ указан под номером 3.

**5** Дан фрагмент электронной таблицы.

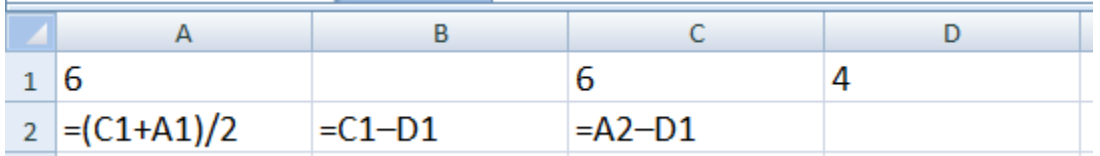

Какая формула может быть записана в ячейке D2, чтобы построенная после выполнения вычислений диаграмма по значениям диапазона ячеек A2:D2 соответствовала рисунку?

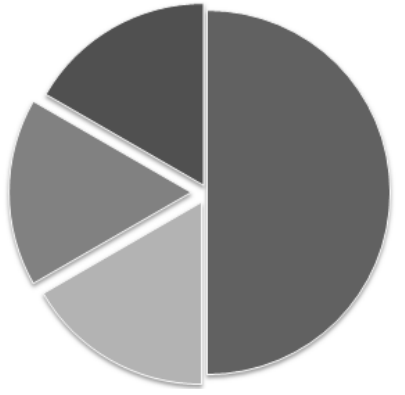

$$
1) = A1-2
$$

- $(2)$  $=A1-4$  $=D1*2$  $3)$
- $=D1+1$  $4)$

 $O$ TBeT: $\Box$ 

# Пояснение.

Заполним таблицу:

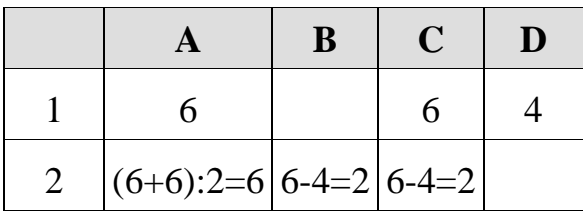

Из диаграммы видно, что значения в трех ячейках равны, а сумма значений в этих трех ячейках равна наибольшему значению среди всех ячеек. Поэтому D2=2 Поскольку A1-2=6-2=4, A1-4=6-4=2, D1\*2=4\*2=8, D1+1=4+1=5.

Найденному значению D2 соответствует формула, указанная под номером 2.

**6** Исполнитель Чертёжник перемещается на координатной плоскости, оставляяслед в виде линии. Чертёжник может выполнять команду**Сместиться на (a, b)** (где **a,b** – целые числа), перемещающую Чертёжникаиз точки c координатами **(x, y)** в точку с координатами

**(x + a, y + b)**. Есличисла **a,b** положительные, значение соответствующей координатыувеличивается; если отрицательные – уменьшается.

Например, если Чертёжник находится в точке с координатами **(9, 5)**, то команда**Сместиться на (1, –2)** переместит Чертёжника в точку **(10, 3)**.

Запись

#### **Повтори k раз Команда1 Команда2 Команда3 конец**

означает, что последовательность команд **Команда1 Команда2 Команда3**повторится **k** раз.

Чертёжнику был дан для исполнения следующий алгоритм:

```
Сместиться на (-5, 2)
Повтори 5 раз
   Сместиться на (2, 0) 
   Сместиться на (-3, -3) 
   Сместиться на (-1, 0) 
Конец
```
Какую команду надо выполнить Чертёжнику, чтобы вернуться в исходную точку, из которой он начал движение?

1) **Сместиться на (-10, -15)** 2) **Сместиться на (10, 15)** 3) **Сместиться на (15, 13)** 4) **Сместиться на (-15, -13)**

Ответ:

### **Пояснение.**

Команда **Повтори 5 раз** означает, что команды **Сместиться на (2, 0), Сместиться на (-3, -3) и Сместиться на (-1, 0)** выполнятся пять раз. В результате чего Чертёжник переместится на 5·(2-3-1, 0-3+0) = (-10, -15). Выполнив первую команду **Сместиться на (-5, 2)**, Чертёжник окажется в точке (-15, -13).

Чтобы Чертёжник вернулся в исходную точку, необходимо переместить его на (15, 13).

Правильный ответ указан под номером 3.

Ответами к заданиям 7-18 являются число, последовательность буквили цифр, которые следует записать в БЛАНК ОТВЕТОВ № 1 справа отномера соответствующего задания, начиная с первой клеточки, безпробелов, запятых и других дополнительных символов. Каждый символпишите в отдельной клеточке в соответствии с приведёнными в бланкеобразиами.

 $\overline{7}$ От разведчика была получена следующая шифрованная радиограмма. переданная с использованием азбуки Морзе:

 $\star - - - \star \star - - \star + \star + \star + - - \star$ 

При передаче радиограммы было потеряно разбиение на буквы, но известно, что в радиограмме использовались только следующие буквы:

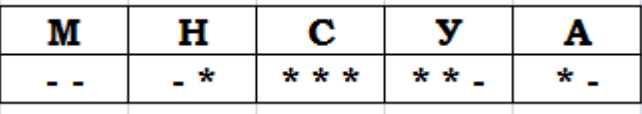

Расшифруйте радиограмму.

Ответ:

# Пояснение.

Сопоставляя символы их кодам, расшифруем сообщение: \*- - - \* \* - - \*\*\*\*\* - - \* = AMYHCAH

8 В программе « $\equiv$ » обозначает оператор присваивания, знаки «+», «-», «\*» и «/» - соответственно операции сложения, вычитания, умножения и деления. Правила выполнения операций и порядок действий соответствуют правилам арифметики.

Определите значение переменной а после выполнения данного алгоритма:

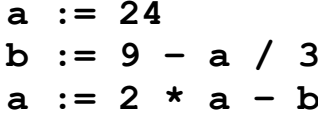

В ответе укажите одно целое число - значение переменной а.

Ответ:

# Пояснение.

Выполним программу:

 $a := 24$  $b := 9 - a/3 = 9 - 24/3 = 1$  $a := 2*a - b = 2*24-1 = 47$ 

Правильный ответ: 47

 $\boldsymbol{9}$ Определите, что будет напечатано в результате работы следующей программы. Текст программы приведён на трёх языкахпрограммирования.

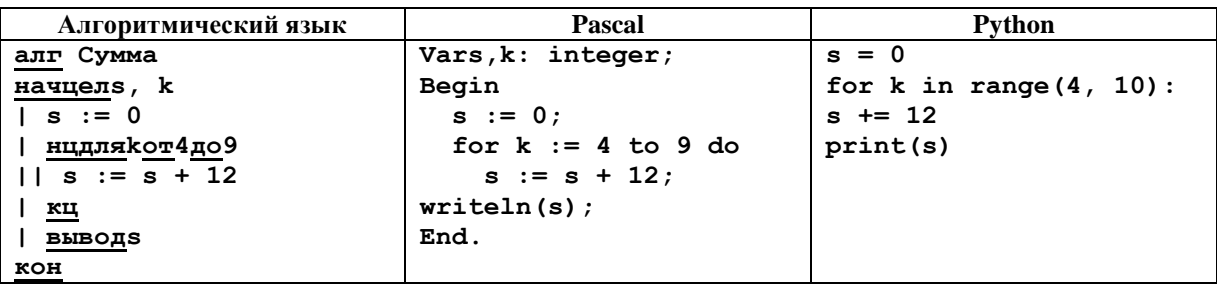

Ответ:

# Пояснение.

Цикл «for k:=4to9 do» выполняется шесть раз. Каждый раз переменная с увеличивается на 12. Поскольку изначально  $s = 0$ , после выполнения программы получим:  $s = 6 \cdot 12 = 72$ .

Ответ: 72

**10** В таблице **А** хранятся данные о количестве призеров олимпиады по программированию по 9-ти округам Москвы. Определите, что будет напечатано в результате выполнения следующего алгоритма.Текстпрограммы приведён на трёх языках программирования.

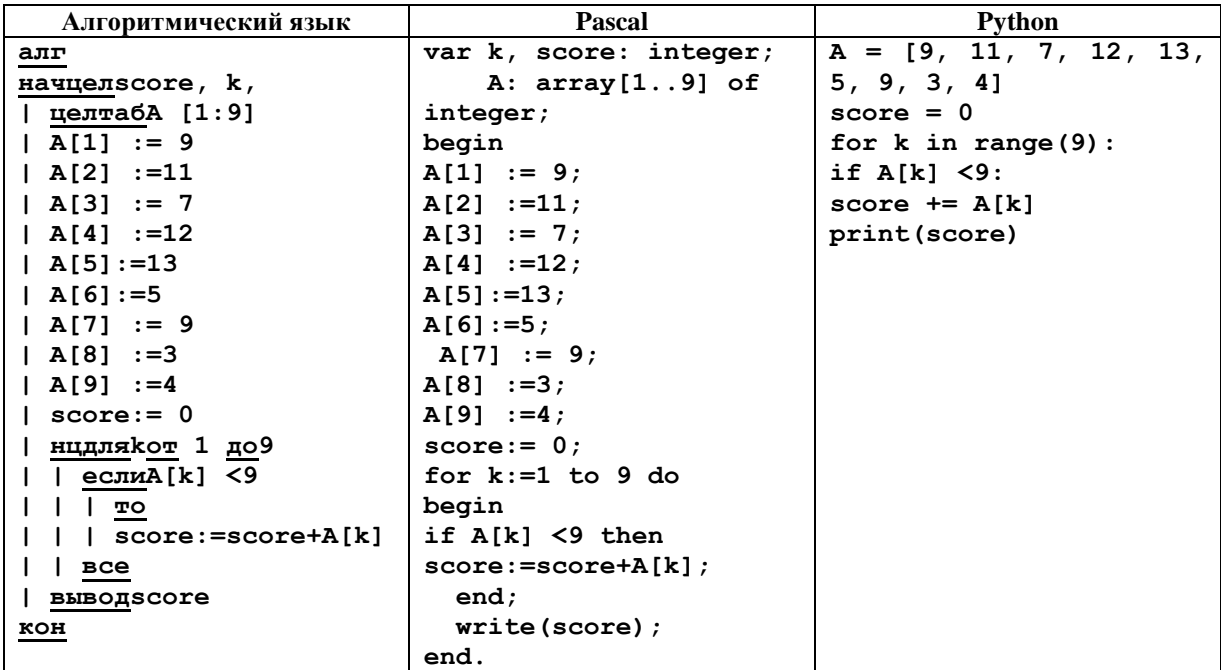

Ответ: \_\_\_\_\_\_\_\_\_\_\_\_\_\_\_\_\_\_\_\_\_\_\_\_

### **Пояснение.**

Программа выполняет вычисление по формуле score:=score + A[k]; каждый раз когда количество призеров меньше 9. Таких было 4, поэтому  $7+5+3+4=19$ .

Получаем ответ 19.

**11** На рисунке – схема дорог, связывающих города А, Б, В, Г, Д, Е, Ж, З, И, К и Л. По каждой дороге можно двигаться только в одном направлении, указанном стрелкой. Сколько существует различных путей из города А в город Л?

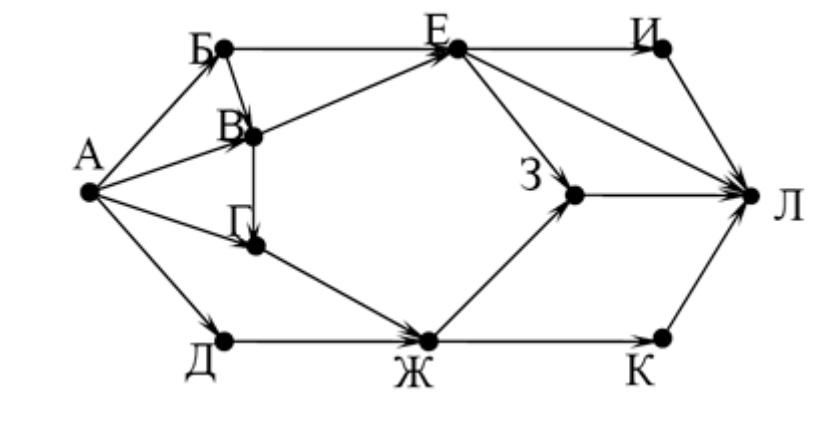

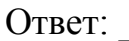

# **Пояснение.**

Начнем считать количество путей с конца маршрута — с города Л. Пусть  $N_X$  — количество различных путей из города А в город X,  $N$  — общее число путей.

В Л можно приехать из И, Е, 3 или К, поэтому  $N = N_{\text{I}} = N_{\text{H}} + N_{\text{E}} + N_{3} + N_{\text{K}} (*)$ .

Аналогично:

 $N_{\rm B} = N_{\rm A} = 1$ ;  $N_{\rm H} = N_{\rm A} = 1$ ;  $N_B = N_E = 1;$  $N_{\Gamma} = N_A + N_B = 1 + 1 = 2$ ;  $N_E = N_E + N_B = 1+1=2;$  $N_{\text{H}} = N_{\text{I}} + N_{\text{I}} = 1 + 2 = 3;$  $N_K = N_K = 3;$  $N_H = N_E = 2$ ;  $N_3 = N_E + N_{\text{H}} = 2 + 3 = 5;$  $N_{\text{I}} = N_{\text{H}} + N_{\text{E}} + N_{\text{3}} + N_{\text{K}} = 2 + 2 + 5 + 3 = 12.$ 

Подставим в формулу (\*): N =2+2+5+3 = 12.

Правильный ответ: 12

12 Ниже в табличной форме представлен фрагмент базы данных о стоимости изготовления фотографий.  $\mathbf{L}$ 

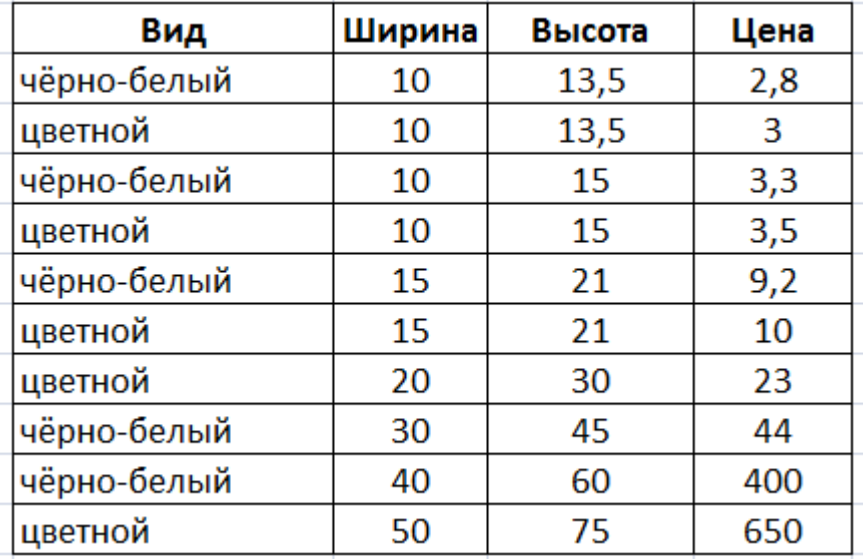

Сколько записей в данном фрагменте удовлетворяют условию

(Ширина > 15) ИЛИ (Вид=«чёрно-белый»)?

В ответе укажите одно число - искомое количество записей.

Ответ:

### Пояснение.

Логическое «ИЛИ» истинно тогла, когла истиннохоты бы одно из высказываний или оба. Следовательно, условию удовлетворяют те строки таблицы, в которых встречаются черно-белые фотографии и фотографии, имеющие ширину больше 15. Таких вариантов  $7 -$ это  $1,3,5,7,8,9,10$  строки.

Правильный ответ: 7

13 Переведите число 156 из десятичной системы счисления в двоичную систему счисления. Сколько единиц содержит полученное число?

# Пояснение.

Будем делить 156 на 2 и находить целое и остатки от деления

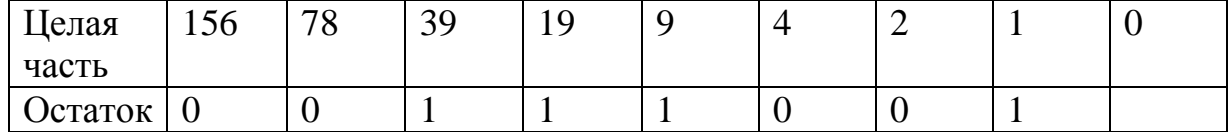

Запишем остатки с конца  $156_{10} = 10011100_2$ .  $O<sub>TRET</sub>·4$ 

14 У исполнителя Квадратор две команды, которым присвоены номера:

### 1. возведи в квадрат

#### 2. вычти 2

Исполнитель работает только с натуральными числами. Составьте алгоритм получения из числа 7 числа 79, содержащий не более 5 команд. В ответе запишите только номера команд. (Например, 12112 - это алгоритм:

```
раздели на 2
вычти 1
раздели на 2
раздели на 2
вычти 1,
```
который преобразует число 42 в число 4).

Если таких алгоритмов более одного, то запишите любой из них.

Ответ:

### Пояснение.

Ближайшее к числу 79 число, квадратный корень которого является целым числом, — это число  $81 = 9^2.81 = 79 + 2$ Число  $9 = 3^2$ . Заметим что  $7 = 3+2+2$ . Последовательно пойдём от числа 7 к числу 79:

 $7 - 2 = 5$  (команда 2);  $5 - 2 = 3$  (команда 2);  $3^2 = 9$  (команда 1);  $9^2 = 81$  (команда 1):  $81 - 2 = 79$  (команда 2);

Правильный ответ: 22112

15 Файл размером 20 Кбайт передаётся через некоторое соединение со скоростью 1024 бит в секунду. Определите на сколько секунд быстрее можно передать этот же файл через другое соединение со скоростью 2048 бит в секунду.

В ответе укажите одно число - количество секунд. Единицы измеренияписать не нужно.

Ответ:

### Пояснение.

Время передачи = размер переданного файла / скорость передачи. Оно будет равно  $(20*8*10246\text{m})/1024 = 160$  секунд. Заметим, что скорость передачи во втором случае в  $2048/1024 = 2$  раза больше, чем в первом случае. Поскольку объем файла не изменился, время, за которое его можно передать будет в 2 раза меньше, т.е 160/2=80 секунд. Определим на сколько секунд быстрее передается файл через второе соединение 160-80=80 секунд

Правильный ответ: 80

**16** Автомат получает на вход четырёхзначное десятичное число, в котором есть как чётные, так и нечётные цифры. По полученному числу строится новое десятичное число по следующим правилам.

> 1. Вычисляются два числа – сумма чётных цифр и сумма нечётных цифр заданного числа.

> 2. Полученные два числа записываются друг за другом в порядке неубывания (без разделителей).

*Пример. Исходное число: 2177. Сумма чётных цифр - 2, сумма нечётных цифр - 15. Результат: 215.*

Определите, сколько из приведённых ниже чисел могут получиться в результате работы автомата.

623 23 227 1114 1416 187 320 429 40

В ответе запишите только количество чисел.

Ответ: \_\_\_\_\_\_\_\_\_\_\_\_\_\_\_\_\_\_\_\_\_\_\_\_\_\_

### **Пояснение.**

Результатом работы автомата могут быть числа 623 (исходное число — 9956), 23 (исходное число — 2111), 227 (исходное число — 9929), 1416 (исходное число — 7788), 320 (исходное число — 3884)..

Таким образом, имеем пять чисел.

Ответ: 5.

- **17** Доступ к файлу **https.txt**, находящемуся на сервере **smile.ru**, осуществляется по протоколу **https**. Фрагменты адреса файла закодированы буквами от А до Ж. Запишите последовательность этих букв, кодирующую адрес указанного файла в сети Интернет.
	- A) **https:**
	- Б) **/**
	- B) **smile**
	- Г) **https.**
	- Д) **.ru**
	- Е) **txt**
	- Ж) **//**

Ответ:  $\Box$ 

### **Пояснение.**

Напомним, как формируется адрес в сети Интернет. Сначала указывается протокол, потом «://», потом сервер, затем «/», название файла указывается в конце. Таким образом, адрес будет следующим: **http://smile.ru/https.txt**. Следовательно, ответ АЖВДБГЕ.

Ответ: АЖВДБГЕ

**18** Приведены запросы к поисковому серверу. Для каждого запроса указан его код – соответствующая буква от А до Г. Запишите в таблицу коды запросов слева направо в порядке **убывания** количества страниц, которые нашёл поисковый сервер по каждому запросу. По всем запросам было найдено разное количество страниц.

Для обозначения логической операции «ИЛИ» в запросе используется символ «|», а для логической операции «И» – символ «&».

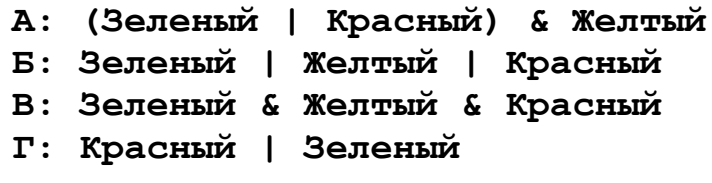

Ответ:

### **Пояснение.**

Чем больше в запросе «ИЛИ», тем больше результатов выдаёт поисковой сервер. Чем больше в запросе операций «И», тем меньше результатов выдаст поисковой сервер. Таким образом, ответ БГАВ.

Правильный ответ: БГАВ

*Не забудьте перенести все ответы в бланк ответов № 1 в соответствии с инструкцией по выполнению работы.*

**Часть 2**

*Задания этой части (19, 20) выполняются на компьютере. Результатомвыполнения задания является отдельный файл (для одного задания –один файл). Формат файла, его имя и каталог для сохранения Вамсообщат организаторы экзамена.*

**19** Результаты сдачи выпускных экзаменов по алгебре, русскому языку, физике и информатике учащимися 9 класса некоторого города были занесены в электронную таблицу. На рисунке приведены первые строки получившейся таблицы.

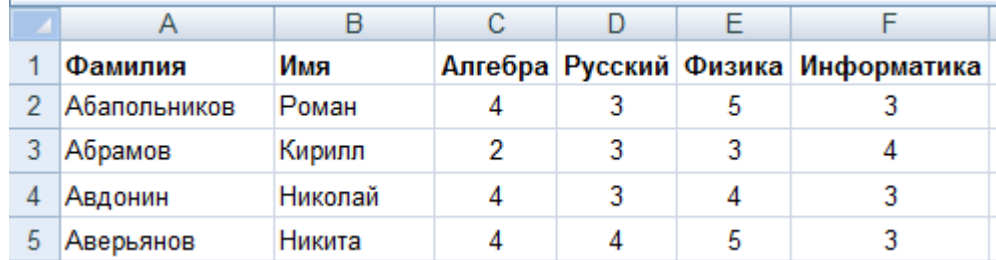

В столбце A электронной таблицы записана фамилия учащегося, в столбце B — имя учащегося, в столбцах C, D, E и F — оценки учащегося по алгебре, русскому языку, физике и информатике. Оценки могут принимать значения от 2 до 5. Всего в электронную таблицу были занесены результаты 1000 учащихся.

### *Выполните задание*

Откройте файл с данной электронной таблицей (расположение файла вам сообщат организаторы экзамена). На основании данных, содержащихся в этой таблице, ответьте на два вопроса.

1. Какое количество учащихся получило хотя бы одну пятёрку? Ответ на этот вопрос запишите в ячейку I2 таблицы.

2. Для группы учащихся, которые получили хотя бы одну пятёрку (по любому из экзаменов), посчитайте средний балл, полученный ими на экзамене по русскому языку. Ответ на этот вопрос запишите в ячейку I3 таблицы с точностью не менее двух знаков после запятой.

Полученную таблицу необходимо сохранить под именем, указанным организаторами экзамена.

# **Пояснение.Решение для MicrosoftExcel**

В ячейку G2 запишем формулу: =СЧЁТЕСЛИ(C2:F2;5)

Скопируем формулу во все ячейки диапазона G3:G1001.

В ячейку I2 запишем формулу: =СЧЁТЕСЛИ(G2:G1001;">0")

В ячейку I3 запишем формулу: =СРЗНАЧЕСЛИ(G2:G1001;">0";D2:D1001)

Возможны и другие варианты решения.

Если задание выполнено правильно и при выполнении задания использовались файлы, специально подготовленные для проверки выполнения данного задания, то должны получиться следующие ответы: на первый вопрос: 464; на второй вопрос: 3,929.

#### Выберите ОДНО из предложенных ниже заданий: 20.1 или 20.2.

20.1 Исполнитель Робот умеет перемещаться по лабиринту, начерченному на плоскости, разбитой на клетки. Ниже приведено описание Робота. У Робота есть четыре команды перемещения:

#### вверхвнизвлевовправо

При выполнении любой из этих команд Робот перемещается на одну КЛЄТКУСООТВЄТСТВЄННО: вверх ↑, вниз  $\downarrow$ , влево ←, вправо →.

Между соседними (по сторонам) клетками может стоять стена, через которую Робот пройти не может. Если Робот получит команду передвижения через стену, то он разрушится.

Четыре команды проверяют истинность условия отсутствия стены у каждой стороны той клетки, где находится Робот:

> сверху свободно снизу свободно слева свободно справа свободно

Эти команды можно использовать вместе с условием «если», имеющим следующий вид:

> если условие то последовательность команд **BCe**

«Последовательность команд» - это одна или несколько любых команд, выполняемых Роботом. Например, для передвижения на одну клетку вправо, если справа нет стенки, можно использовать такой алгоритм:

> если справа свободно то вправо

**BCe** 

В одном условии можно использовать несколько команд проверки условий, применяя логические связки и, или, не, например:

### если (справа свободно) и не (снизу свободно) то вправо

**BCe** 

Для повторения последовательности команд можно использовать цикл «пока», имеющий следующий вид:

> нц пока условие последовательность команд КU

Например, для движения вправо, пока это возможно, можно использовать следующий алгоритм:

нц пока справа свободно

#### **вправо**

#### **кц**

Также у Робота есть команда закрасить, закрашивающая клетку, в которой Робот находится в настоящий момент.

#### *Выполните задание.*

На бесконечном поле имеется горизонтальная стена, бесконечно продолжающаяся влево и заканчивающаяся лестницей, которая поднимается слева направо. Высота каждой ступени – одна клетка, ширина – три клетки. Робот находится на горизонтальной стене, левее лестницы.

На рисунке указан один из возможных способов расположения лестницы и Робота (Робот обозначен буквой «Р»).

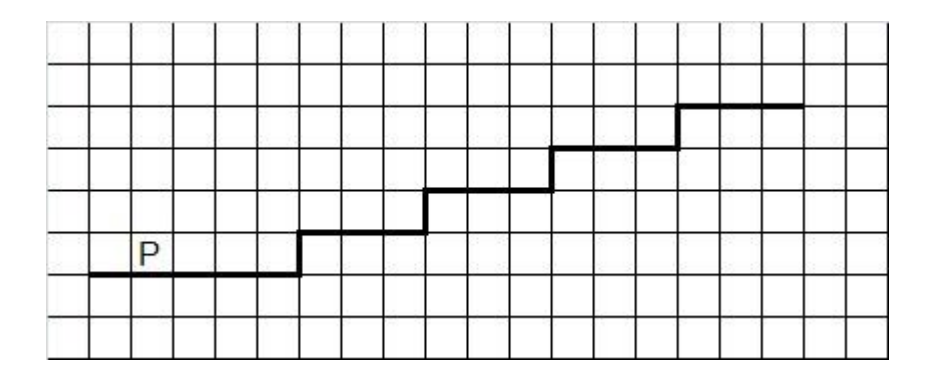

Напишите для Робота алгоритм, закрашивающий все клетки, расположенныенепосредственно над ступенями лестницы. Требуется закрасить только клетки, удовлетворяющие данному условию. Например, для приведённого выше рисунка Робот должен закрасить следующие клетки (см. рисунок):

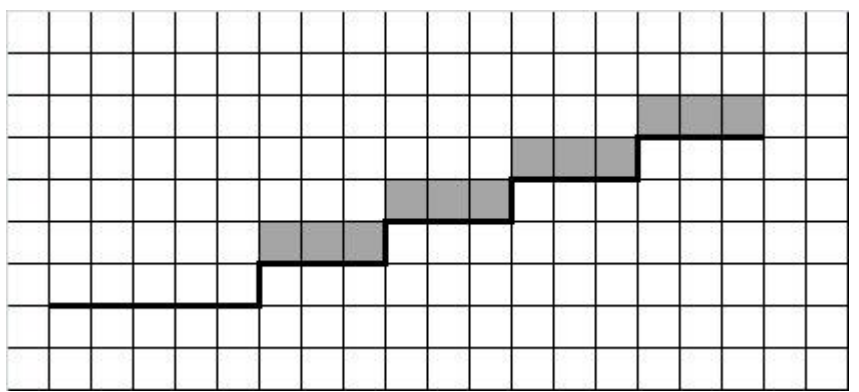

Конечное расположение Робота может быть произвольным. Алгоритм должен решать задачу для бесконечного поля и любого количества ступеней. При исполнении алгоритма Робот не должен разрушиться.

Алгоритм может быть выполнен в среде формального исполнителя или записан в текстовом редакторе. Сохраните алгоритм в текстовом файле. Название файла и каталог для сохранения Вам сообщат организаторы экзамена.

### Пояснение.

20.1 Следующий алгоритм выполнит требуемую задачу.

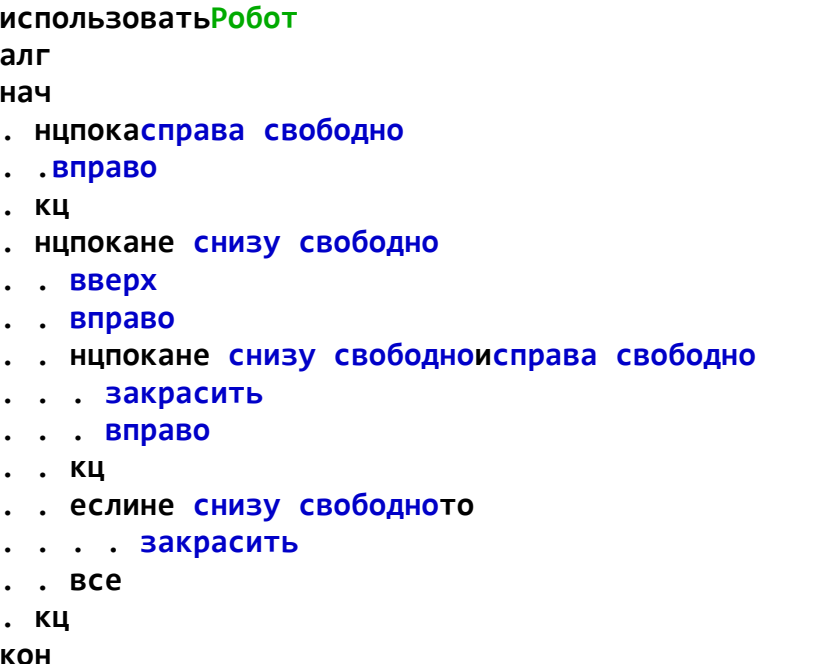

20.2 Напишите программу, которая в последовательности натуральных чисел определяет количество чисел, кратных 3 и оканчивающихся на 4. Программа получает на вход количество чисел в последовательности, а затем сами числа.

Количество чисел не превышает 1000. Введённые числа по модулю не превышают 30 000.

Программа должна вывести одно число: количество чисел, кратных 3 и оканчивающихся на 4

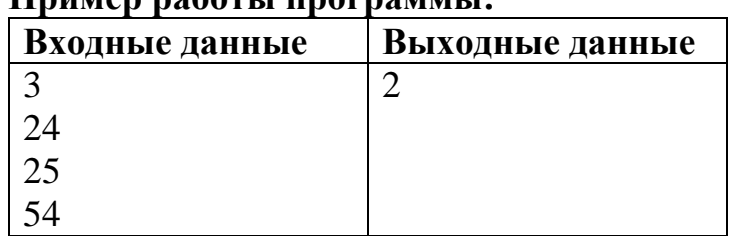

# **Пример работы программы**

### 20.2 Решение

program z; var  $n, i, s, a: integer;$ begin  $readln(n)$ ;  $s := 0$ ; for  $i := 1$  to n do

```
begin
readln(a);
if (a mod 3=0) and (a mod 10 = 4)
then s := s + 1;
end;
writeln(s);
end.
```
Для проверки правильности работы программы можно использовать следующие тесты:

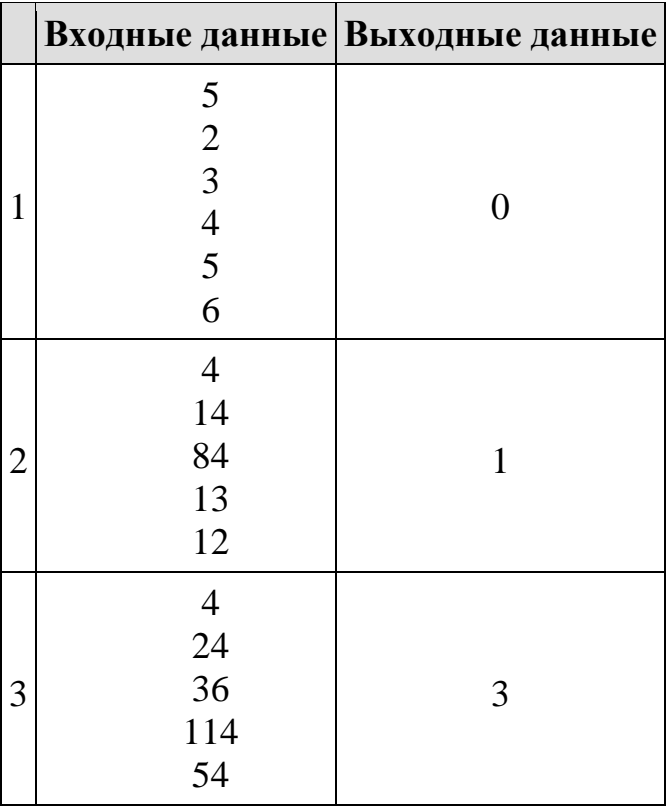